# Conectividade dinâmica

# AULA 3

1.5 Case Study: Union-Find

**K ロ X (日) X 4 호 X 4 호 X - 호 - ① Q (0)** 

**ARRAIGHT BOACH** 

#### Leitura, vídeos, ...

Leitura: Case Study: Union-Find, S&W

Vídeos: Union-find e Kruskal, Gabriel Russo, canal BCC e Union-find, Robert Sedgewick.

Considere uma coleção de conjuntos disjuntos  $S_1, S_2, \ldots, S_n$ .

Conjuntos são modificados ao longo do tempo.

Terminologia utiliza metáfora de redes: sítios/sites, conexão,. . .

#### Conjuntos disjuntos

Seja  $S = \{S_1, S_2, \ldots, S_n\}$  uma coleção de conjuntos disjuntos, ou seja,

$$
S_i\cap S_j=\emptyset
$$

para todo  $i \neq j$ .

 $121121212200$  $(0.125)$ 

#### **Problema**: p e q estão ligados?

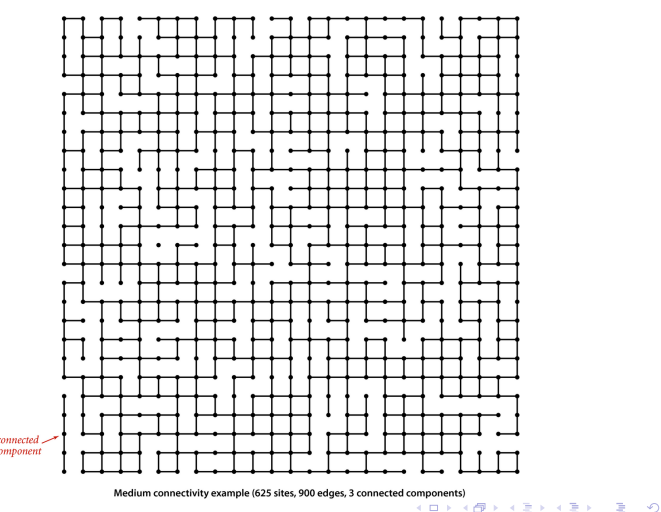

#### Conjuntos disjuntos

Exemplo de coleção disjunta de conjuntos: **componentes conexos** de um grafo

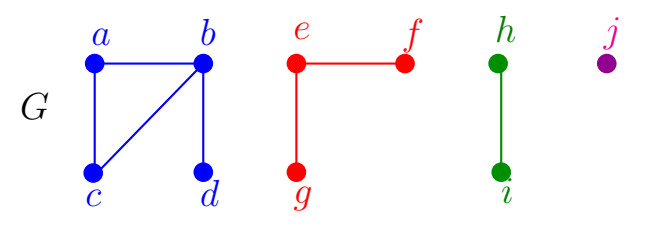

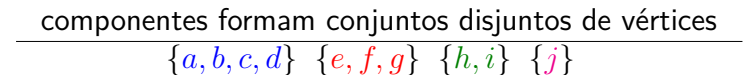

-<br>K □ X K @ X K 할 X X 할 X (할 X ) 할 수 있다.

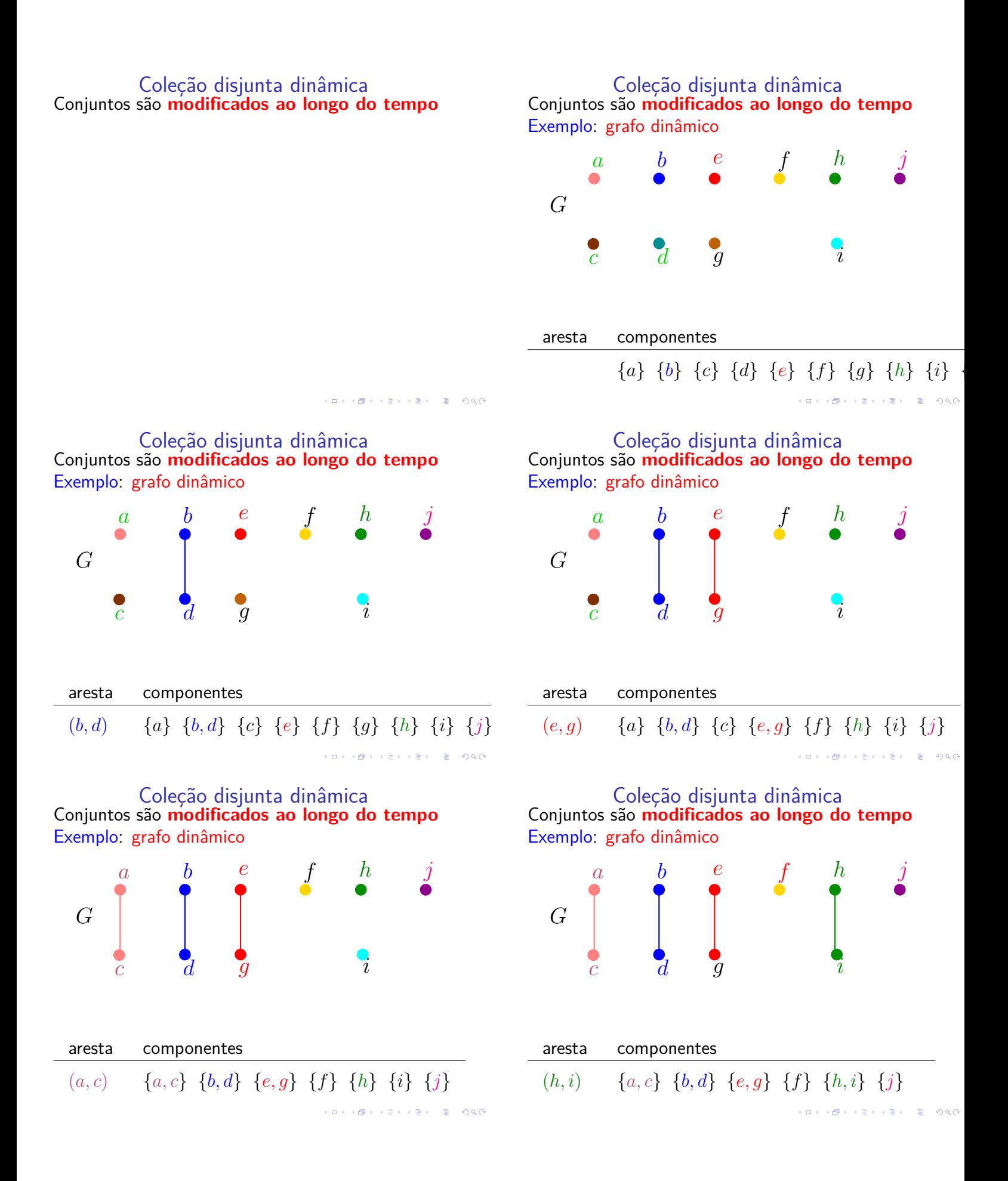

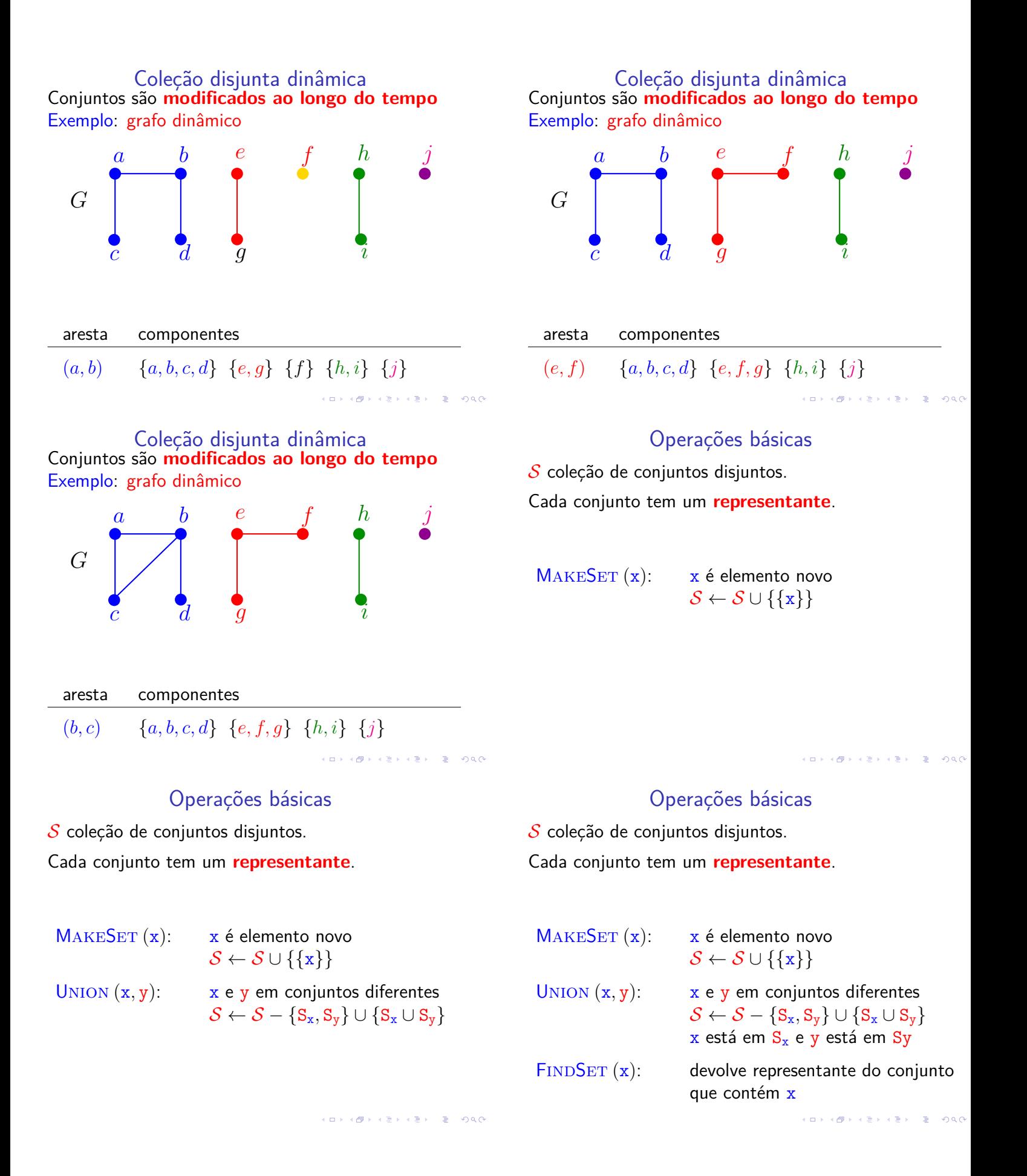

### Connected-Components

Recebe um grafo *G* e contrói uma representação dos componentes conexos.

#### Connected-Components (*G*)

- 1 **para cada** vértice v de *G* **faça**
- 2  $M_{AKESET} (v)$
- 3 **para cada** aresta (u*,* v) de *G* **faça**
- 4 **se**  $\text{FINDSET}(\text{u}) \neq \text{FINDSET}(\text{v})$ <br>5 **então** UNION (u, v)
- 5 **então** Union (u*,* v)

Detalhes de implementação: objeto representando vértice u aponta para para a representação de u como conjunto, e vice-versa.

#### Same-Component

Decide se u e v estão no mesmo componente:

```
Same-Component (u, v)
```
- 1 **se**  $\text{FINDSET}(\mathbf{u}) = \text{FINDSET}(\mathbf{v})$
- 2 **então devolva** SIM
- 3 **senão devolva** NÃO

Consumo de tempo

 $n :=$  número de vértices do grafo  $m := n$ úmero de arestas do grafo

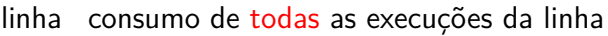

- 1  $= \Theta(n)$
- 2 =  $n \times$  consumo de tempo MAKESET<br>3 =  $\Theta(m)$
- $= \Theta(m)$
- 4 =  $2m \times$  consumo de tempo FINDSET<br>5 <  $n \times$  consumo de tempo UNION
- $5 < n \times$  consumo de tempo UNION

total  $\leq \Theta(n+m) + n \times$  consumo de tempo MAKESET  $+2m \times$  consumo de tempo FINDSET  $+n \times$  consumo de tempo UNION  $000$ 

#### Algoritmo de Kruskal

Encontra uma **árvore geradora mínima** (CLRS 23).

#### $MST-KRUSKAL$   $(G, w) \geq G$  conexo

−1 coloque arestas em ordem crescente de *w*  $A \leftarrow \emptyset$ <br>1 **para** c **para cada** vértice v **faça**  $M_{AKESET} (v)$  **para cada** aresta uv em ordem crescente de *w* **faça se**  $\text{FINDSET}(\text{u}) \neq \text{FINDSET}(\text{v})$  **então** Union (u*,* v)  $A \leftarrow A \cup \{uv\}$ <br>9 devolva A **devolva** A

**KORK@RKSKKSK E DAG** 

#### Conjuntos disjuntos dinâmicos

Sequência de operações MAKESET, UNION, **FINDSET** 

M M M  $\longrightarrow$ n U F U U F U F F F U F  $\overbrace{\hspace{25mm}}^{x }$ 

m

Que estrutura de dados usar? Compromissos (trade-off s).

**KERK@RKERKER E KOQO** 

"Avô" de todos os algoritmos gulosos.

#### API

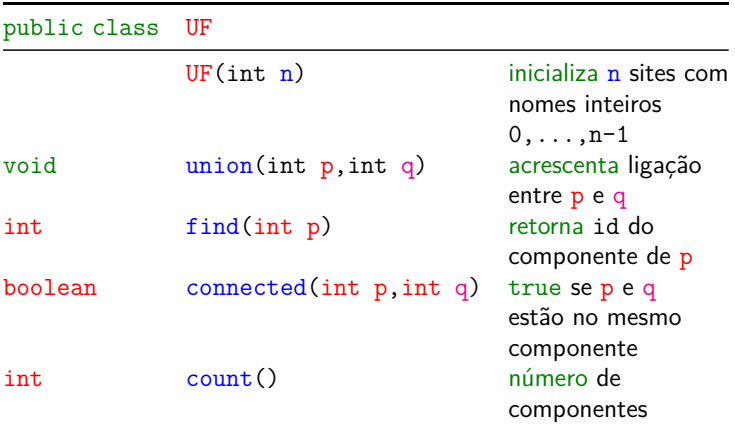

(日) (日) (금) (경) (경) (경) 100m

#### Cliente

```
public static void main(String[] args) {
  int n = StdIn.readInt();
  UF uf = new UF(n);
  while (!StdIn.isEmpty()) {
      int p = \text{StdIn}.\text{readInt}();
      int q = \text{StdIn}.\text{readInt}();
      if (uf.connected(p, q)) continue;
      uf.union(p, q);
      StdOut.println(p + " " + q);
  }
  StdOut.println(uf.count()+" comps");
}
                               KORK@RKERKER E 1090
```
## Quick-find

#### 1.5 Case Study: Union-Find

 $A \equiv 1 + \frac{1}{2} \left( \frac{1}{2} + \frac{1}{2} + \frac{1}{2} + \frac{1}{2} + \cdots \right) = \frac{1}{2} \left( \frac{1}{2} \left( \frac{1}{2} + \frac{1}{2} + \cdots \right) \right)$ 

#### **QuickFindUF**

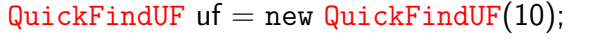

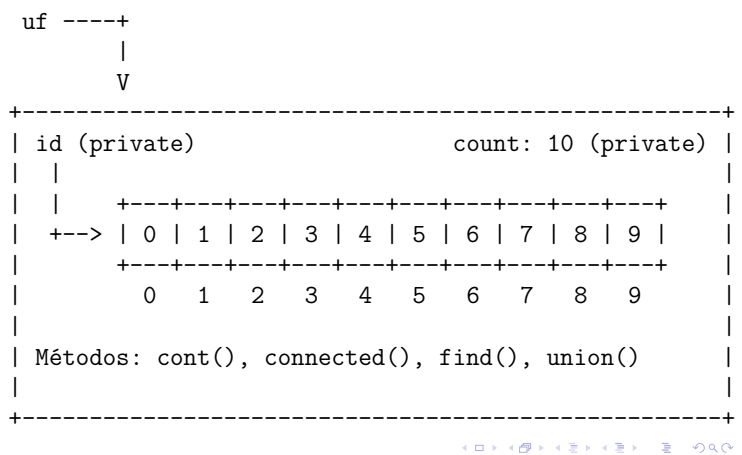

#### QuickFindUF

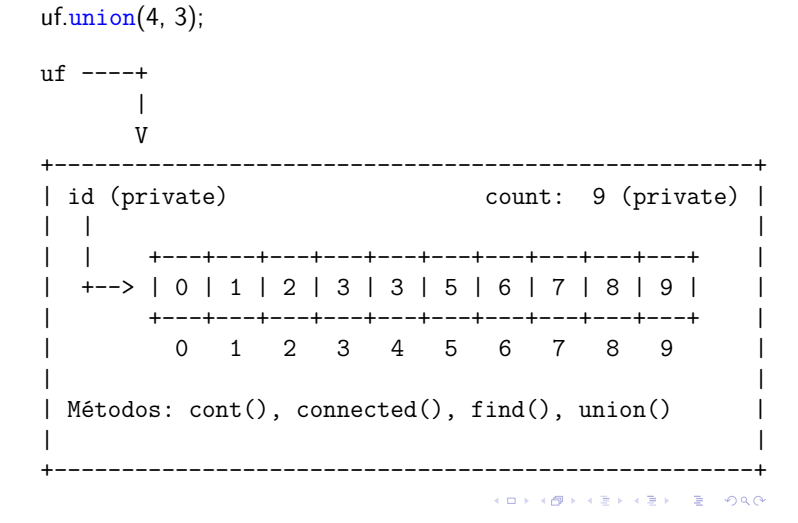

#### **QuickFindUF**

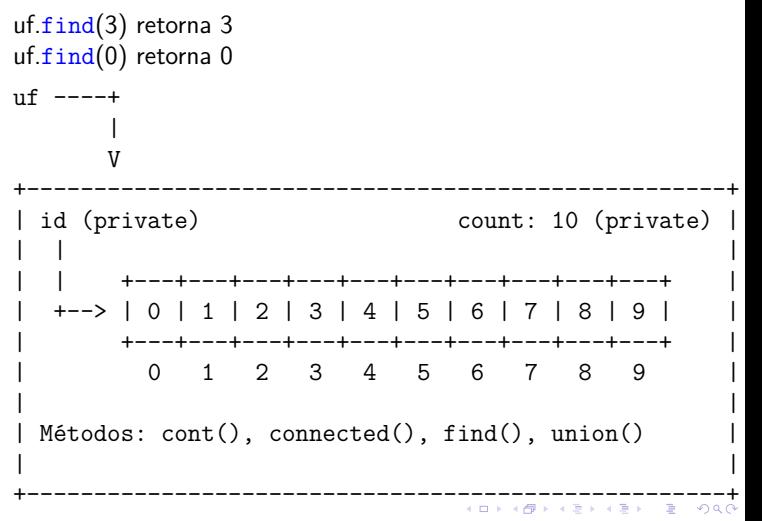

#### QuickFindUF

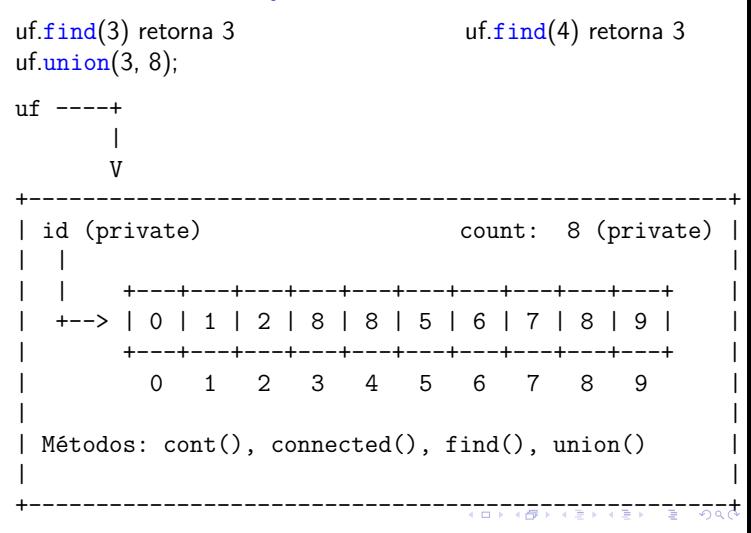

#### QuickFindUF

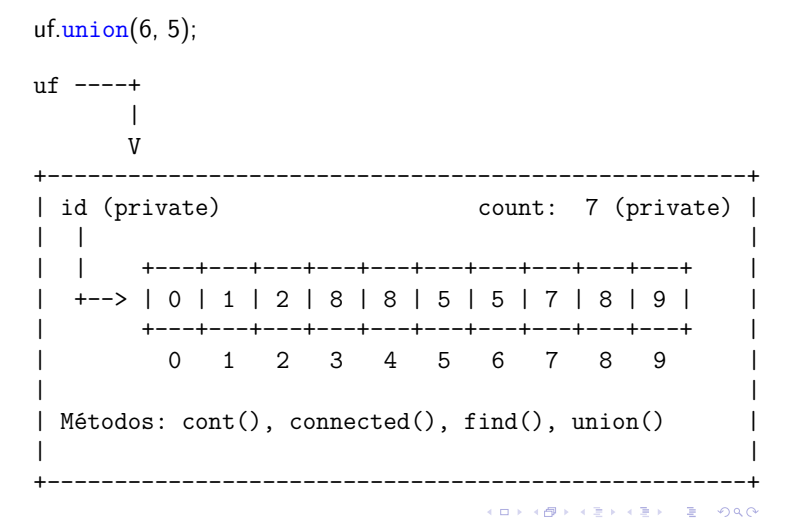

#### QuickFindUF

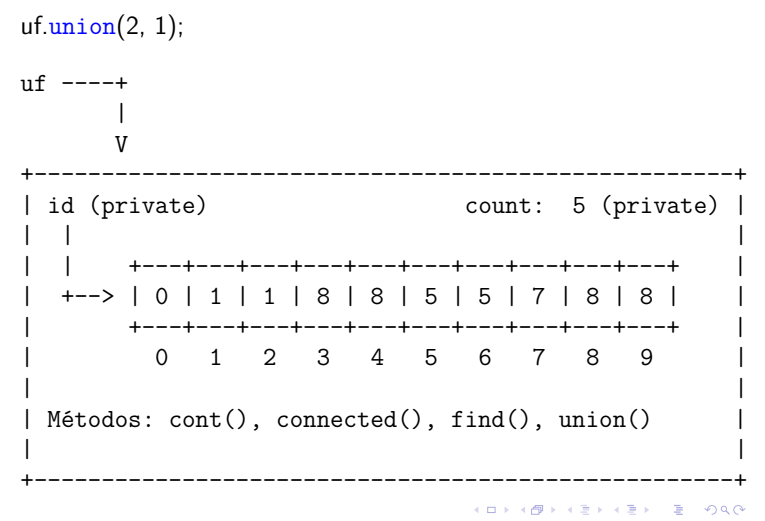

#### QuickFindUF

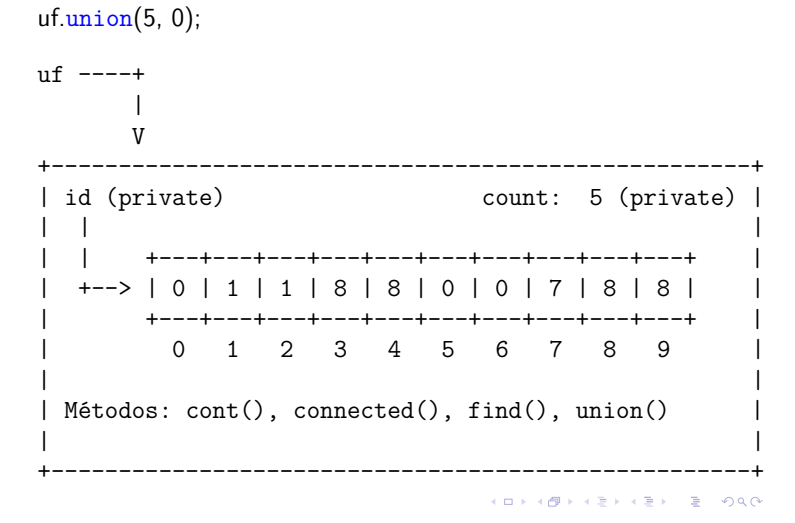

#### QuickFindUF

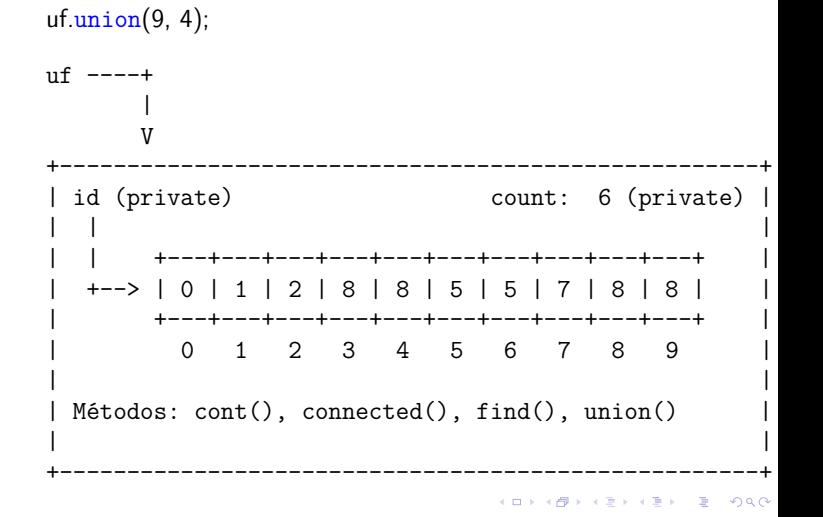

### QuickFindUF

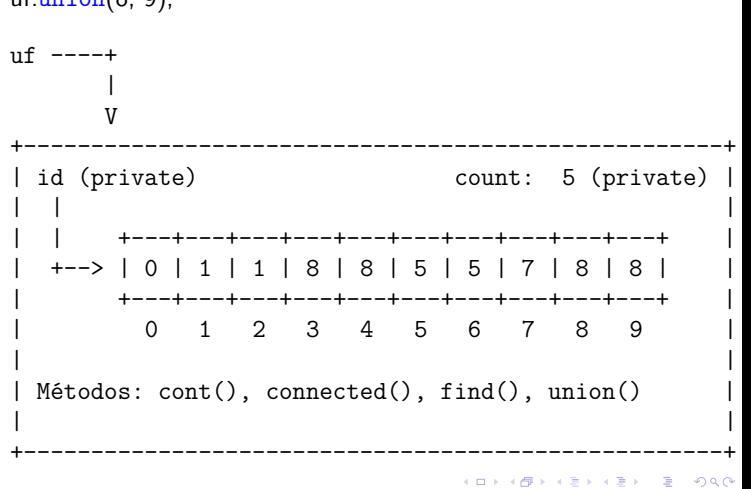

#### QuickFindUF

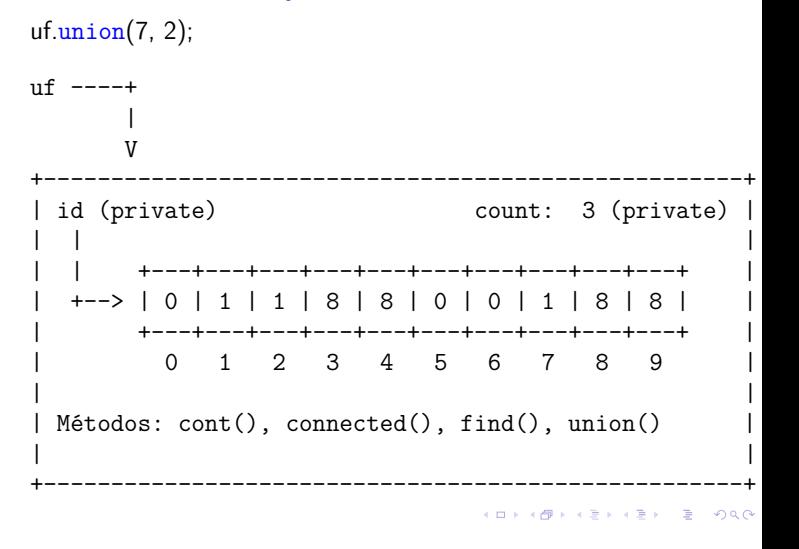

 $uf.\text{union}(8, 9);$ 

#### **QuickFindUF**

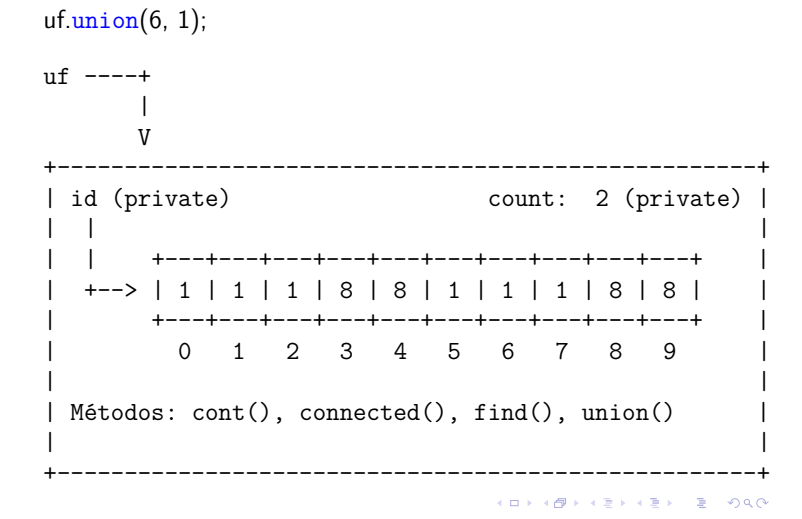

#### **Experimentos**

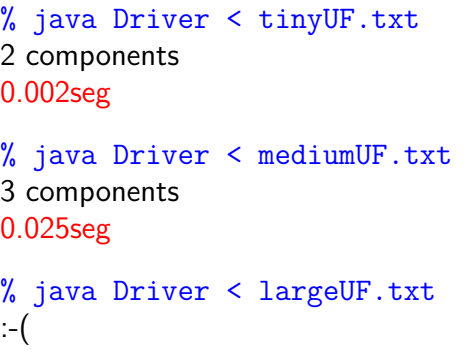

QuickUnionUF

A *ideia* é trocar o indicador *id*[] do componente por um indicador do pai [] do sítio. Por sua vez, se p é um sítio, o pai pindica quem é avô (pai[pai[p]]), que indica que é o bisavô (pai[pai[pai[p]]]), que indica o sítio tataravô,. . .

#### Consumo de tempo

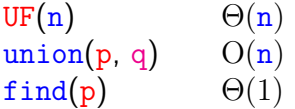

Uma sequência de m operações pode consumir tempo  $\Theta(\mathbf{m}^2)$  no pior caso.

Consumo de tempo amortizado de cada operação é  $O(m)$ .

Hmm. Em union() seria razoável alterarmos o menor número possível de posições do vetor id. Para isso precisamos saber qual conjunto tem o menor número de itens. . . 

# Quick-union

#### 1.5 Case Study: Union-Find

QuickUnionUF

O **representante** ou **nome** de um componente será o sítio que é o pai de si mesmo. Hmm. Aqui a metáfora fica meio estranha. . .

É intuitivo representarmos a estrutura através de um conjunto de árvores disjuntas (= floresta) onde as raizes das árvores são os sítios p tais que

 $p = pai[p].$ 

**HORROR REPORT** 

KID KORKA ER KER I ET KORO

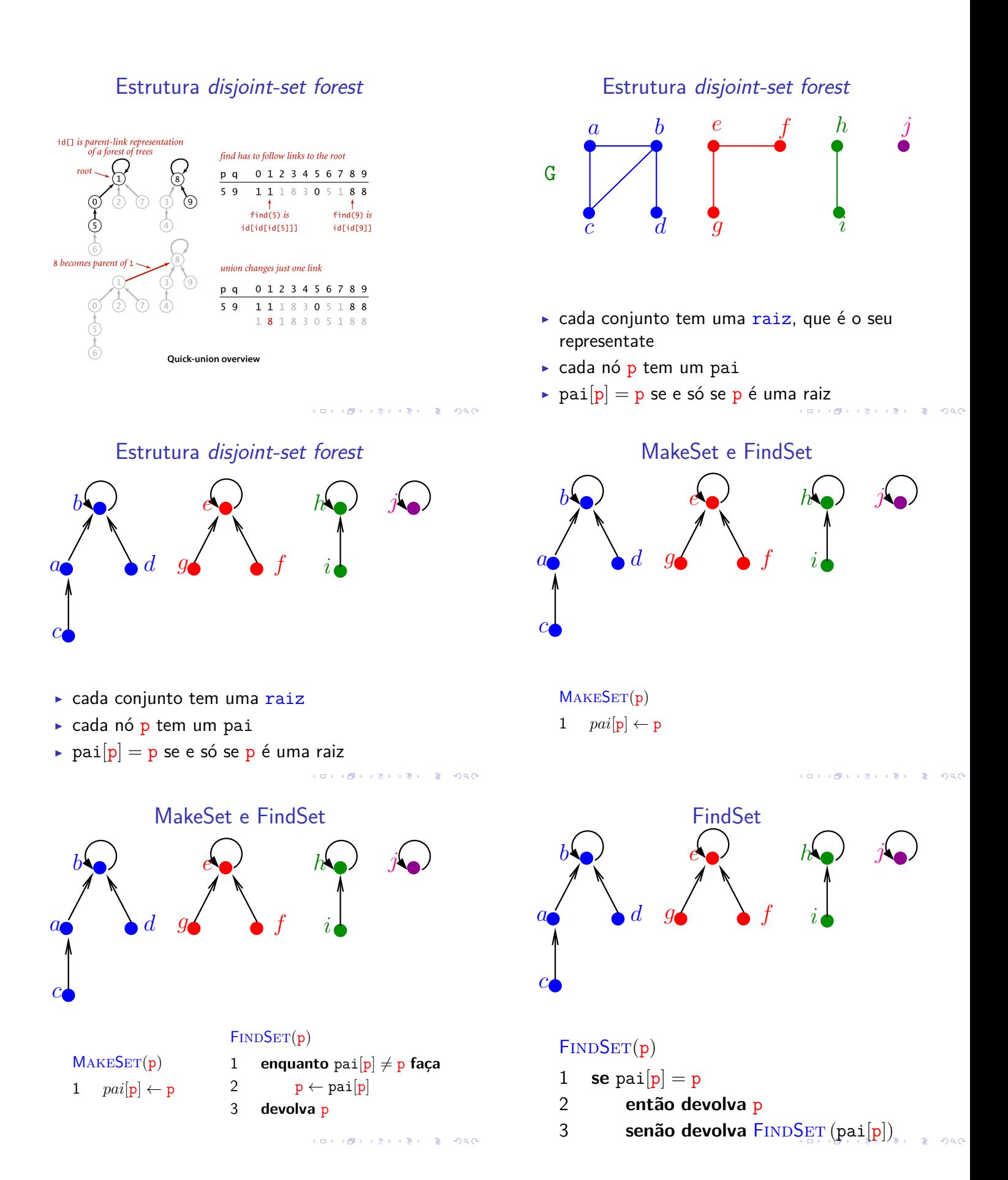

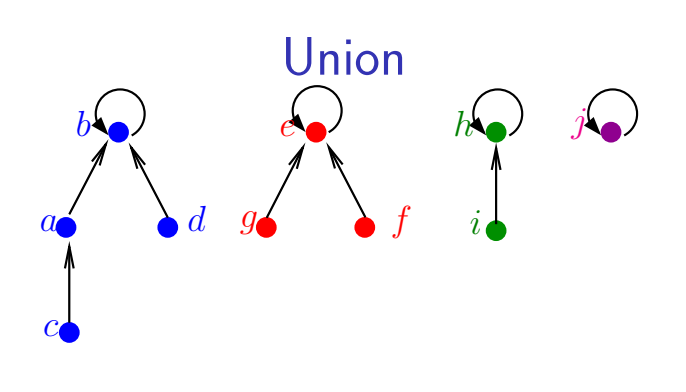

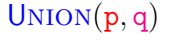

- 1  $p' \leftarrow \text{FINDSET}_0(p)$
- 2  $q' \leftarrow$  FINDSET<sub>0</sub>(q)
- 3  $\text{pai}[q'] \leftarrow p'$

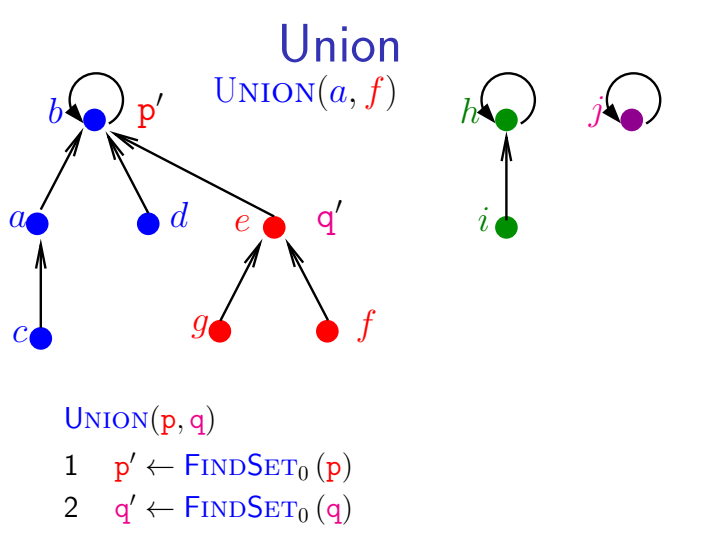

**CONTRACTOR E** ALA

**KORK@RKSKKSK E DAG** 

3  $\text{pai}[q'] \leftarrow p'$ 

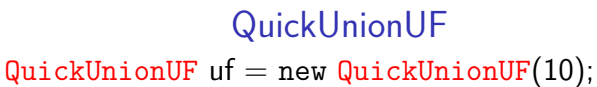

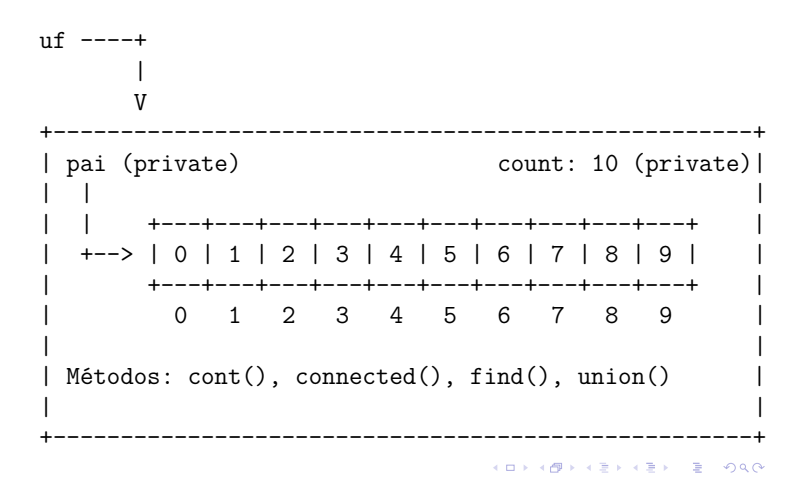

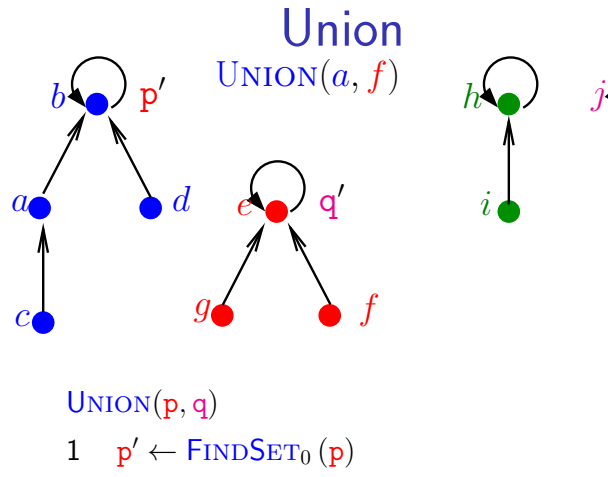

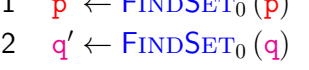

3  $\text{pai}[q'] \leftarrow p'$ 

### MakeSet, Union e FindSet

#### $M$ AKESET $(p)$

1  $pai[p] \leftarrow p$ 

#### $UNION(p, q)$

- 1  $p' \leftarrow \text{FINDSET}_0(p)$
- 2  $q' \leftarrow \text{FINDSET}_0(q)$
- 3  $\text{pai}[q'] \leftarrow p'$

#### $FINDSET(p)$

- 1 **se**  $\text{pai}[p] = p$
- 2 **então devolva** p
- **senão devolva** FINDSET<sub>1</sub> (pai[p])

#### QuickUnionUF

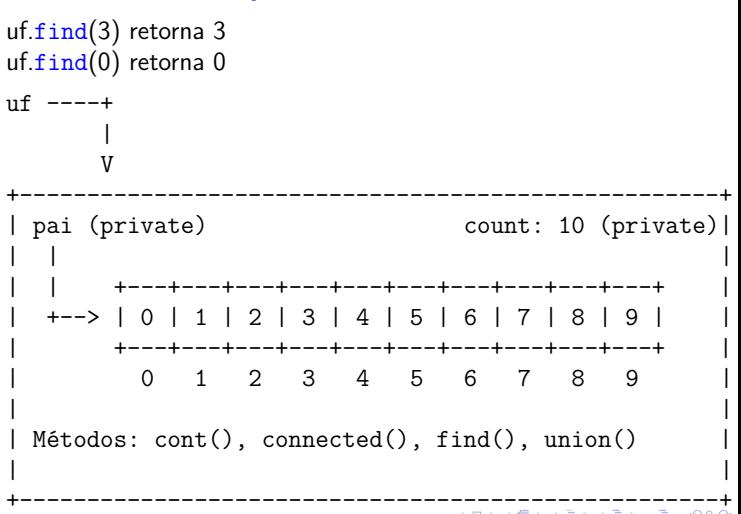

#### QuickUnionUF

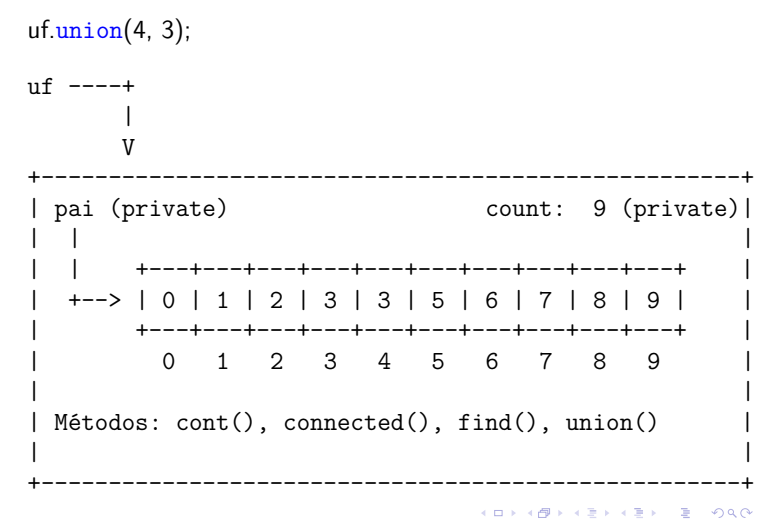

#### QuickUnionUF

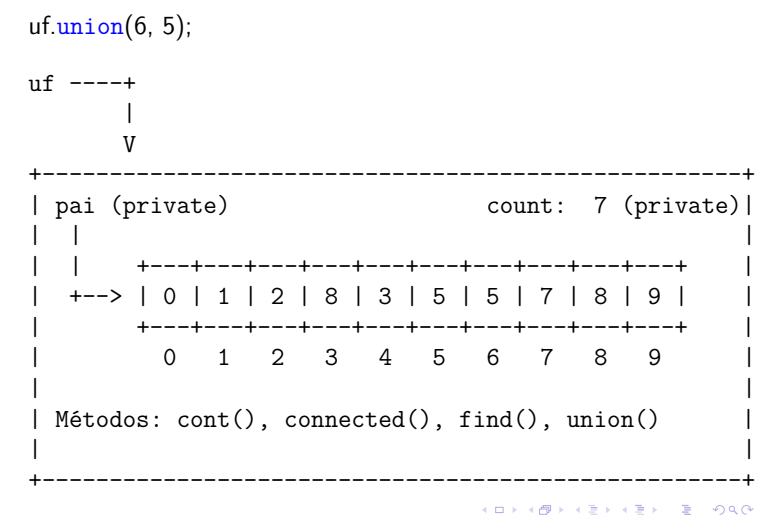

#### QuickUnionUF

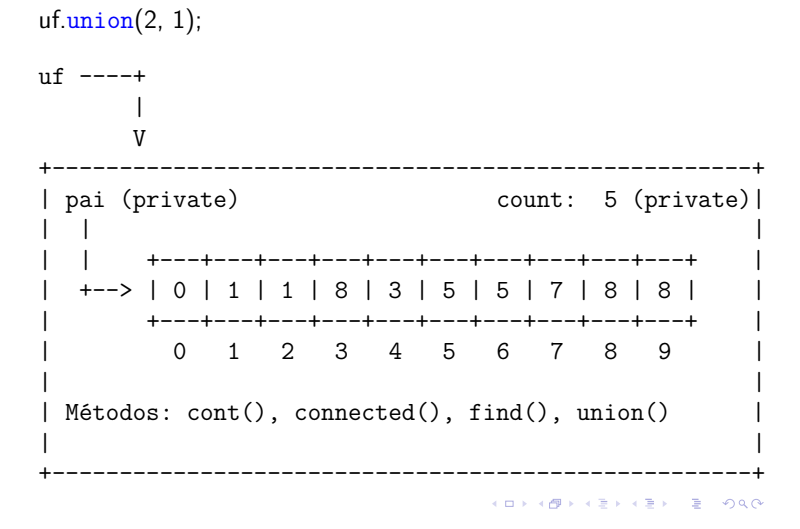

#### QuickUnionUF

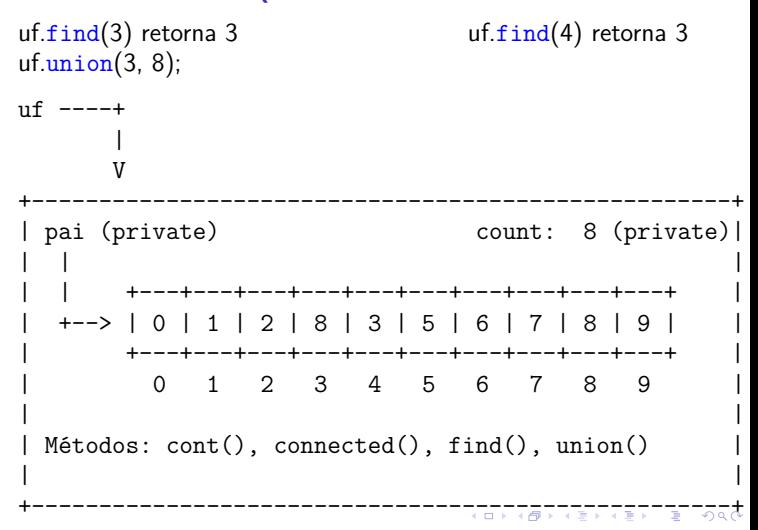

### QuickUnionUF

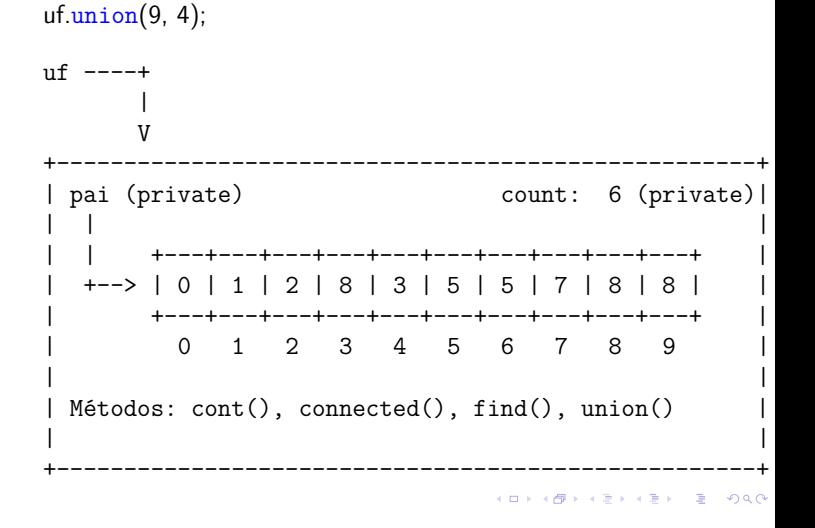

#### QuickUnionUF

 $|$  +-->  $|$  0 | 1 | 1 | 8 | 3 | 5 | 5 | 7 | 8 | 8 |

| Métodos: cont(), connected(), find(), union()

\_\_\_\_\_\_\_\_\_\_\_\_\_\_\_\_\_\_\_\_\_\_\_\_\_\_\_\_\_\_\_

+---+---+---+---+---+---+---+---+---+---+

0 1 2 3 4 5 6 7 8 9

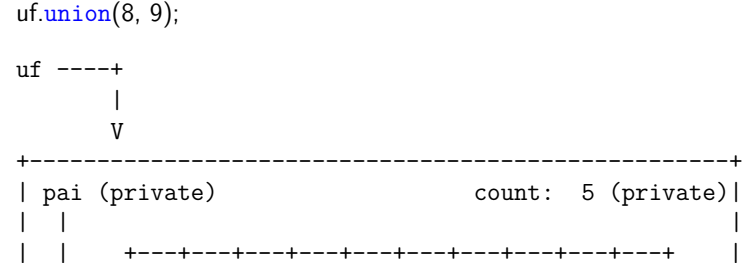

 $\Box$ 

 $\Box$ 

 $\Box$ 

-----------

#### QuickUnionUF

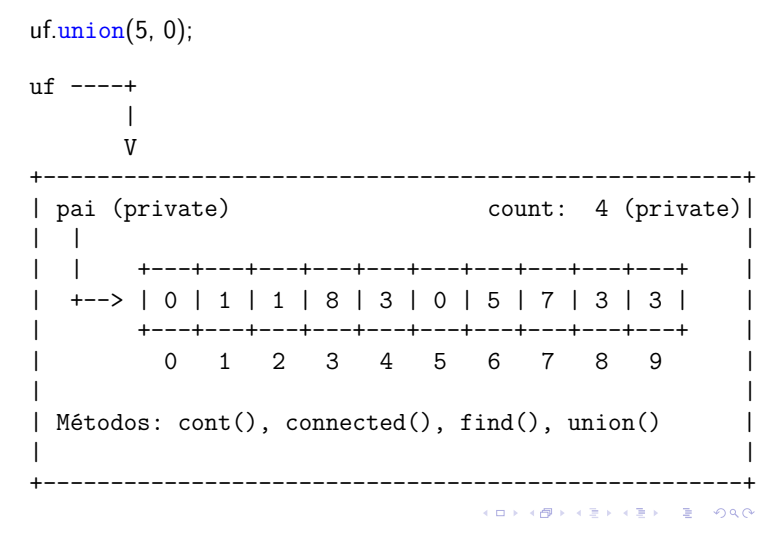

#### QuickUnionUF

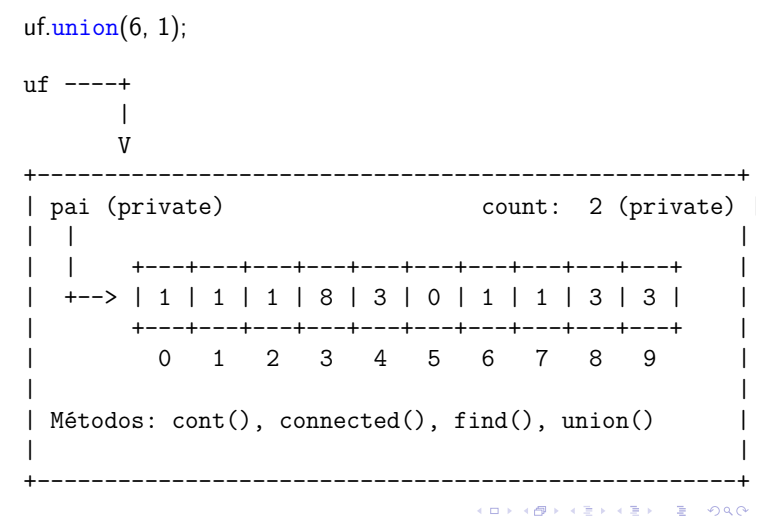

# QuickUnionUF

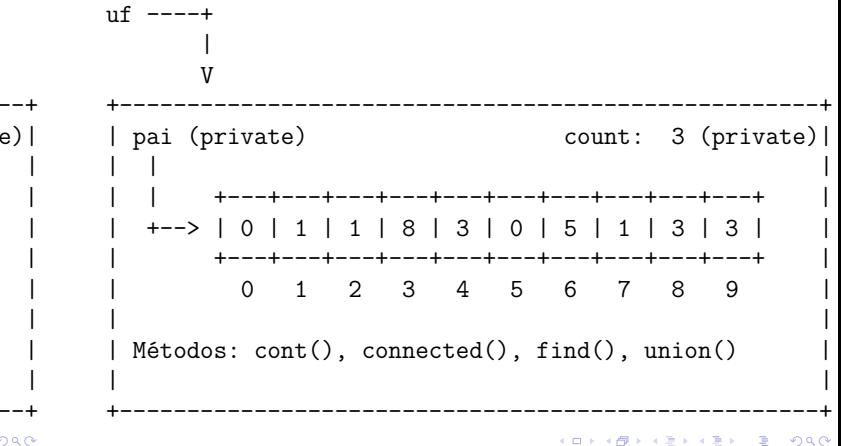

#### Consumo de tempo

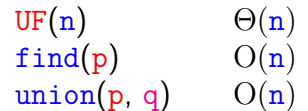

uf.union(7, 2);

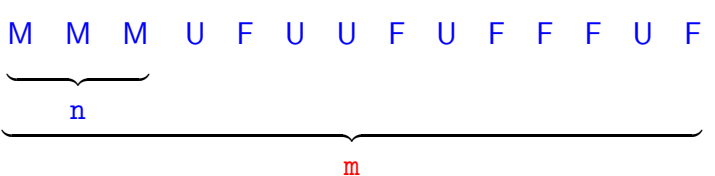

Custo total da sequência:  $n \Theta(1) + m O(n) + n O(n) = O(mn)$ 

KORK@RKERKER E 1990

# Weight-Quick-union

1.5 Case Study: Union-Find

#### **Experimentos**

% java Driver < tinyUF.txt 2 components 0.002seg % java Driver < mediumUF.txt 3 components 0.032seg % java Driver < largeUF.txt

### WeightedQuickUnionUF

#### WeightedQuickUnionUF

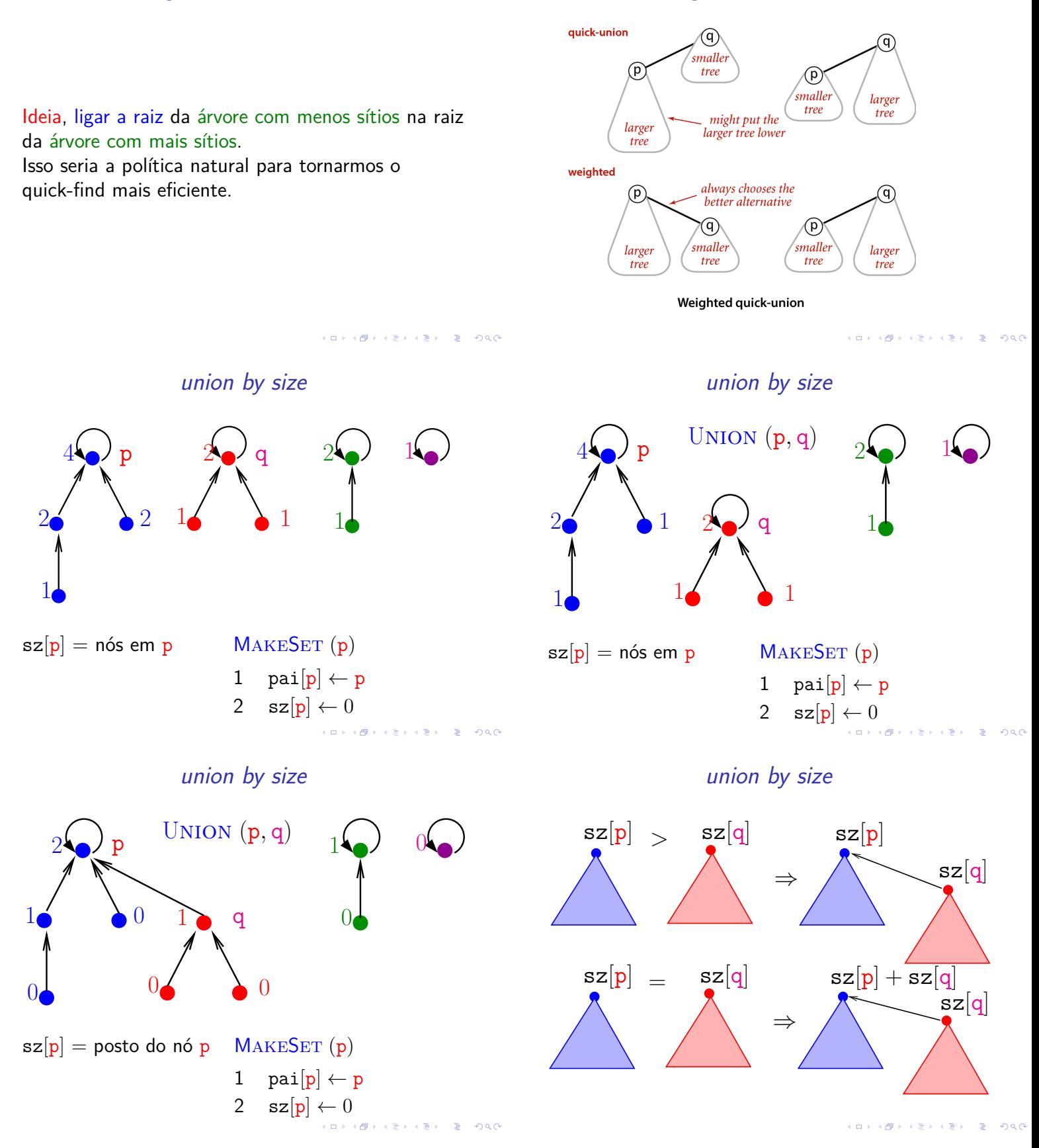

#### union by size

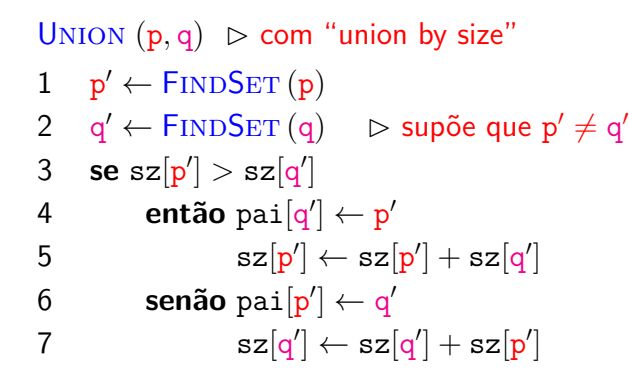

### WeightedQuickUnionUF

**INDIANA A BASE A BASE AND A COMPA** 

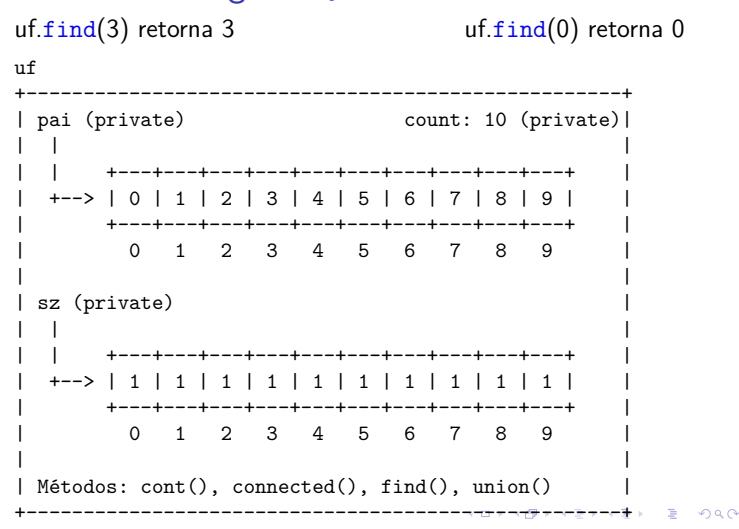

#### WeightedQuickUnionUF

#### $uf.$  $union(3, 8);$

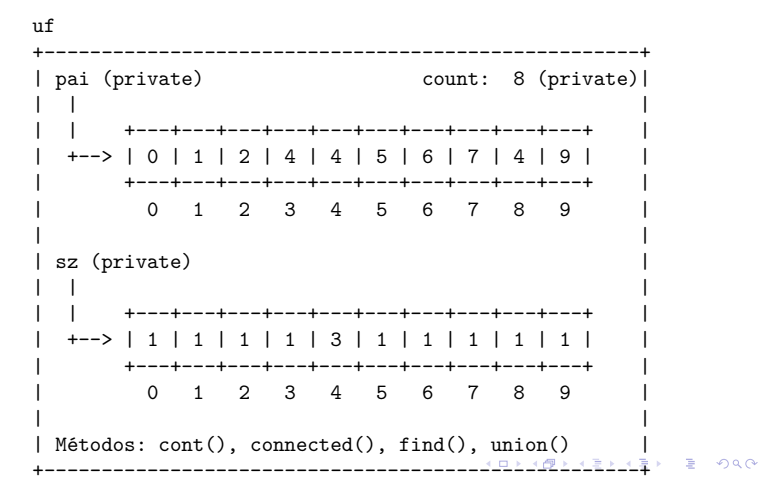

### WeightedQuickUnionUF

 $WeightedQuickUnionUF$  uf = new WeightedQuickUnionUF(10);

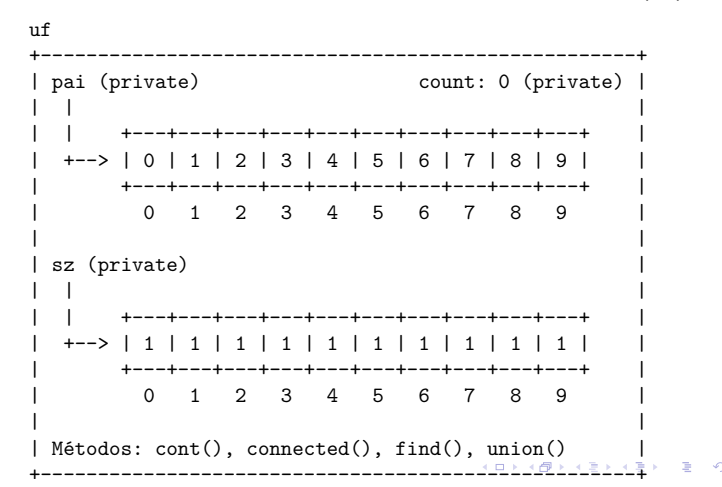

### WeightedQuickUnionUF

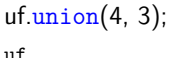

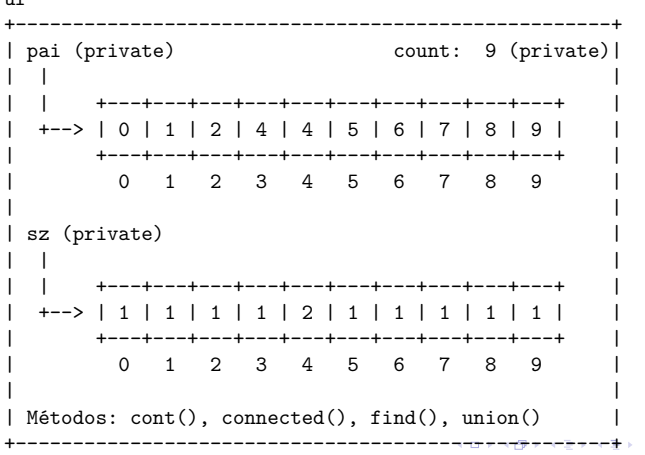

### WeightedQuickUnionUF

#### $uf.$  $union(6, 5)$ ;

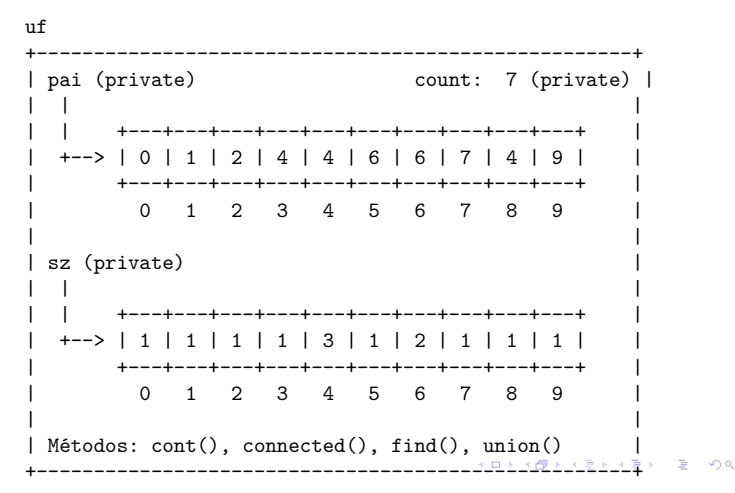

### WeightedQuickUnionUF

#### $uf.$  $union(9, 4);$

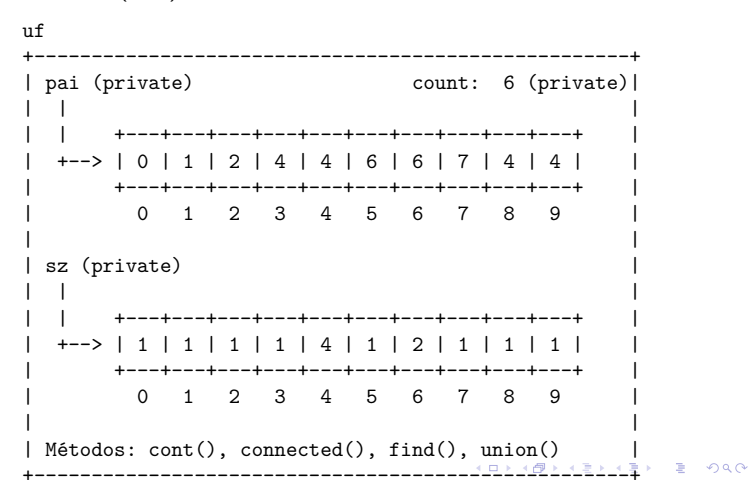

#### WeightedQuickUnionUF

#### $uf.$  $union(8, 9)$ ;

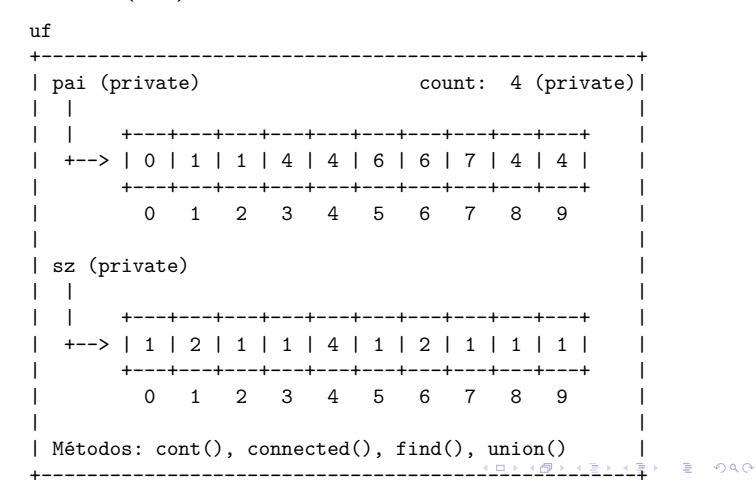

#### WeightedQuickUnionUF

#### $uf.$  $union(7, 2)$ ;

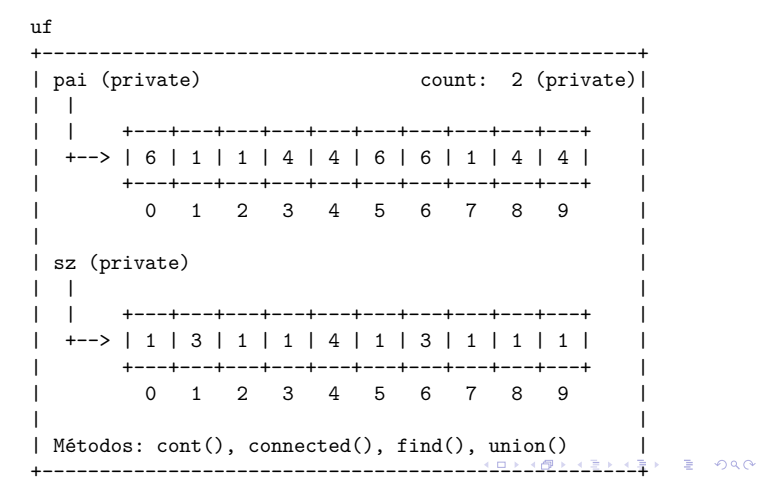

#### WeightedQuickUnionUF

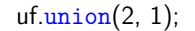

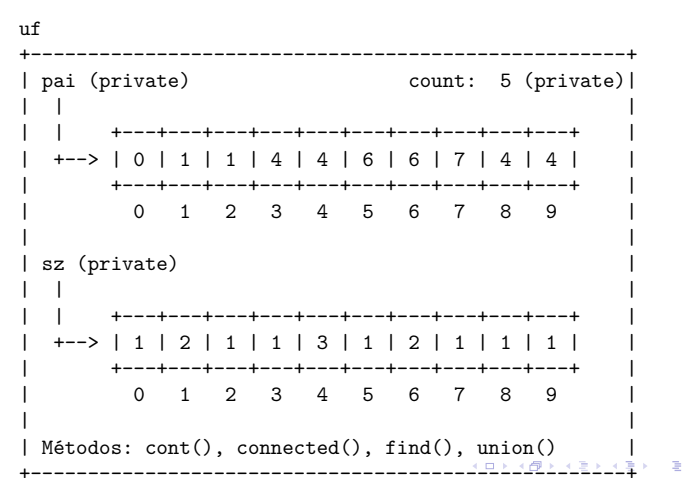

#### WeightedQuickUnionUF

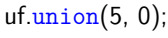

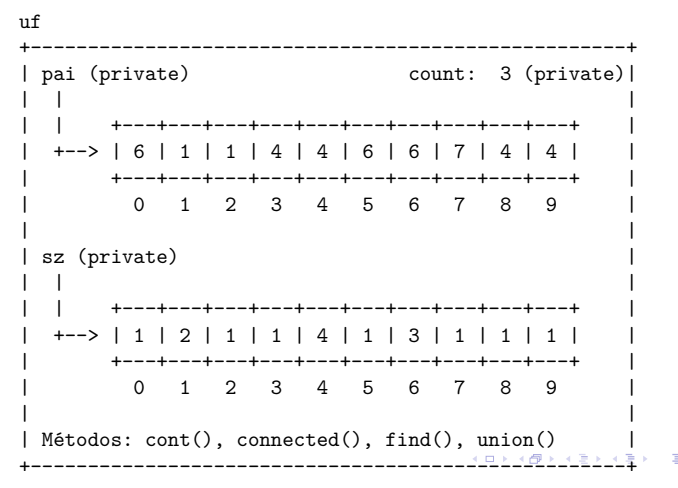

### WeightedQuickUnionUF

#### $uf.\text{union}(6, 1);$

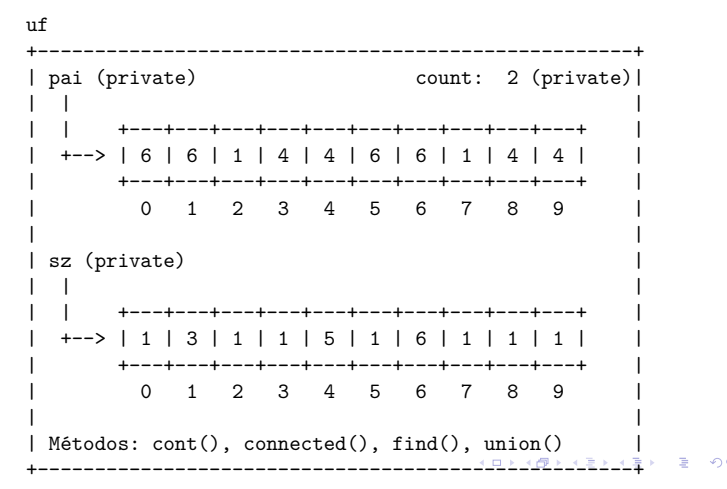

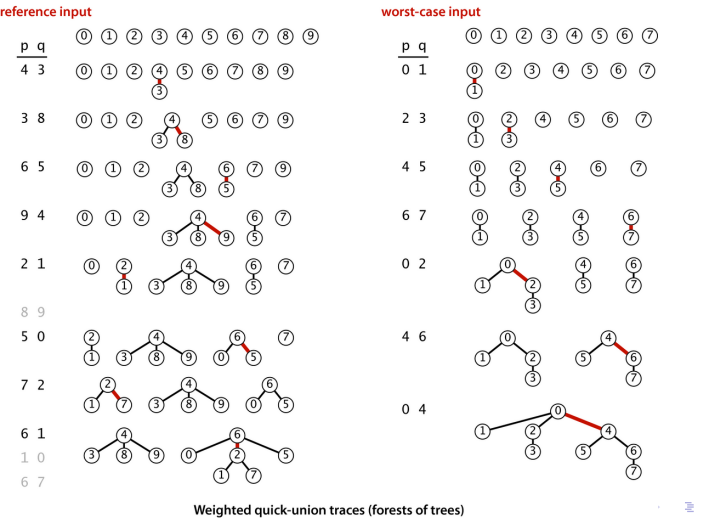

#### Estrutura disjoint-set forest

Inicialmente nenhuma operação union() foi realizada e toda árvore tem altura zero e possui um nó. Logo vale a afirmação.

Sejam p e q sítios e considere a operação  $union(p, q)$ .

Se p e q estão em uma mesma árvore não há o que demonstrar. Portanto, podemos supor que a árvore  $T_p$  que contém p e árvore  $T_q$  que contém q são distintas.

#### Consumo de tempo

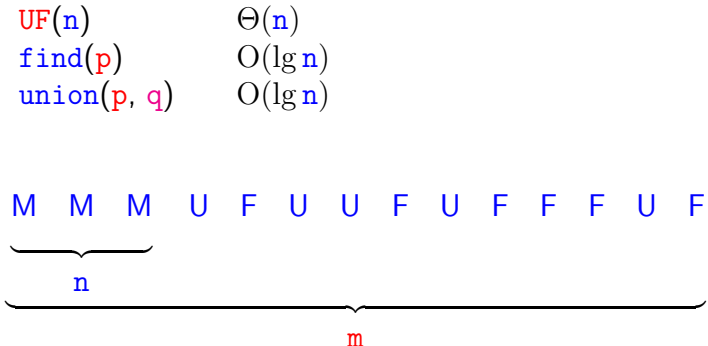

Custo total da sequência:

 $\Theta(n) + m O(\lg n) + n O(\lg n) = O(m \lg n)$ 

#### Simulação Estrutura disjoint-set forest

Para verificar que o consumo de tempo de union() e find() é não superior a  $\lg n$ , basta demonstrar que

Na floresta de árvores disjuntas produzida durante uma sequência de operações *union()*, toda árvore com altura *h* tem pelo menos 2 *<sup>h</sup>* nós.

A demonstração é por indução no número de operações union() realizadas.

#### Estrutura disjoint-set forest

 $AB + AB + AB + AB$ 

**A DIA K B A DIA A DIA A DIA K DIA DIA DIA DIA DIA DIA BELIEFE DIA PARA DIA BELIEFE DIA BELIEFE DIA BEL** 

Sejam

 $000$ 

 $\triangleright$  h<sub>p</sub> e n<sub>p</sub> a altura e número de nós de T<sub>p</sub> e

 $h_q$  e n<sub>q</sub> a altura e número de nós de T<sub>q</sub>. Pela hipóse de indução  $n_p \geq 2^{h_p}$  e  $n_q \geq 2^{h_q}$ .

Seja T a árvore de altura h resultante da operação  $\text{union}(p,q)$ . Se  $h \leq \max\{h_p, h_q\}$ , não há o que demonstrar. Assim, podemos supor que, digamos,  $n_p \ge n_q$  e h =  $h_q + 1$ . Logo,

 $n = n_p + n_q \ge n_q + n_q \ge 2^{h_q} + 2^{h_q} = 2^{h_q+1} = 2^h.$ 

O que encerra este rascunho de demonstração.

#### Ilustração

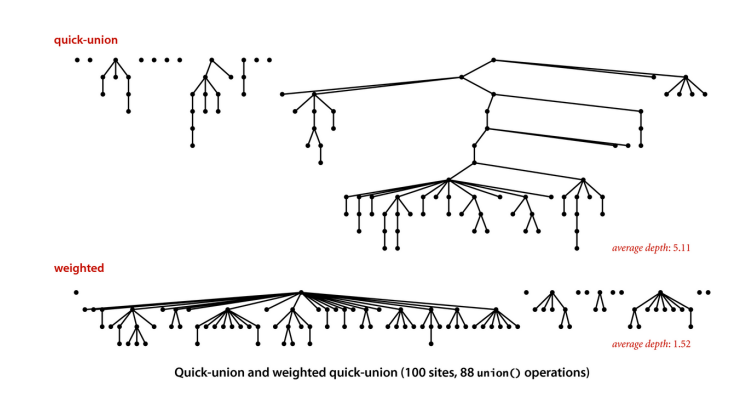

#### **Experimentos**

% java Driver < tinyUF.txt 2 components 0.0003seg % java Driver < mediumUF.txt 3 components

0.027seg % java Driver < largeUF.txt

6 components 4.079seg

#### Mais experimentos

% java Driver < tinyUF.txt 2 components 0.0003seg

% java Driver < mediumUF.txt 3 components 0.025seg

% java Driver < largeUF.txt 6 components 3.923seg

**KORK@RKSKKSK E DAG** 

**KORK (BRK ER SING)** 

path compression **Ideia**: encurtar os caminhos durante cada find().

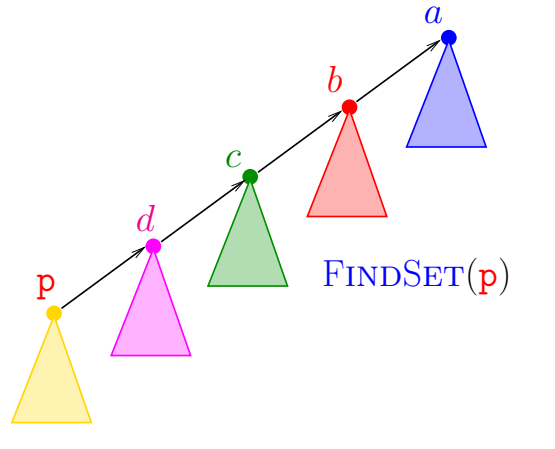

#### Encurtamento de caminhos

Acrescentando uma linha a find() encurtamos o comprimento do caminho à metade.

```
public int find(int p) {
  while (p := pair[p]) {
       // encurta caminho à metade
      pai[p] = pai[pai[p]];p = \text{pair}[p];
   }
  return p;
}
```
# Weight-Quick-union with path compression

1.5 Case Study: Union-Find

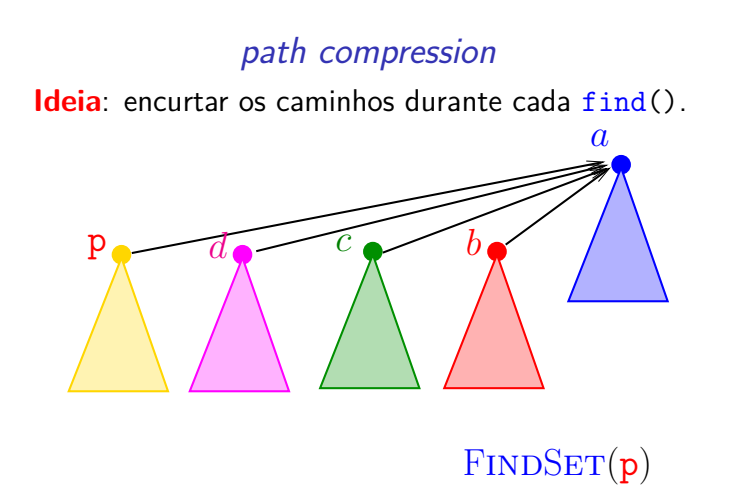

-<br>KD > K@ > K B > K B > 1 B + 9 Q Q +

**OR KORK (ER KER) EL PAQ** 

#### path compression

FINDSET  $(p)$   $\triangleright$  com "path compression"

- 1 **se**  $p \neq$  pai $[p]$ <br>2 **então** pa
- 2 **então** pai $[p] \leftarrow$  FINDSET (pai $[p]$ )<br>3 **devolva** pai $[p]$
- devolva pai<sup>[p]</sup>

#### public int find(int p) { if  $(p := \text{pair}[p])$  $pai[p] = find[pai[p]]$ ; return pai[p]; }

#### PathCompressionUF

PathCompressionUF  $uf = new PathCompressionUF(10);$ 

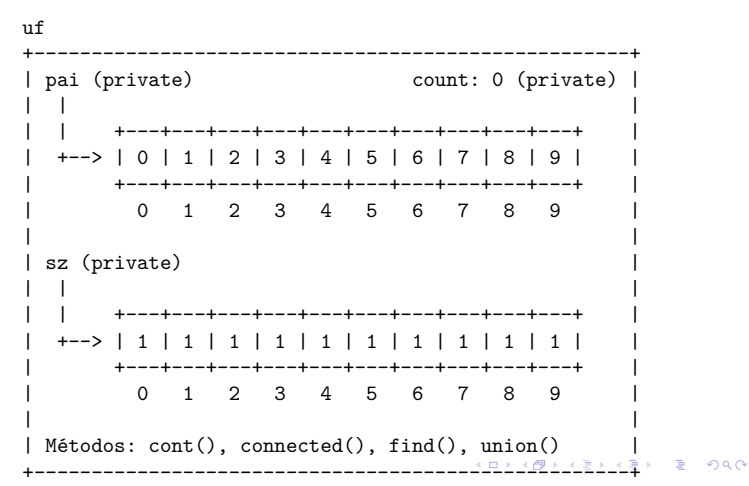

### PathCompressionUF

#### $uf.\text{union}(4, 3);$

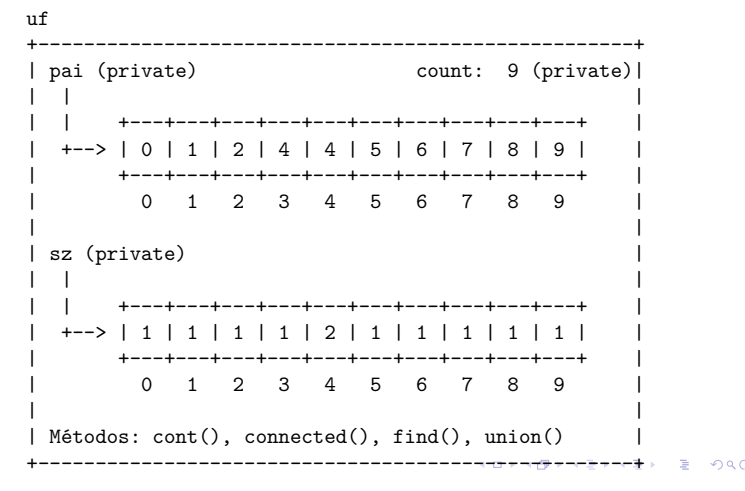

#### **KORK (BRKE) (E) E VOLC**

#### PathCompressionUF

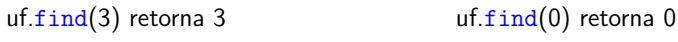

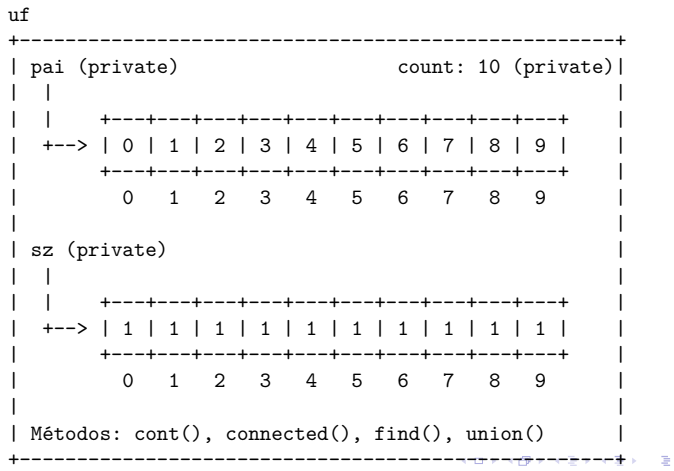

#### PathCompressionUF

#### uf.union(3, 8);

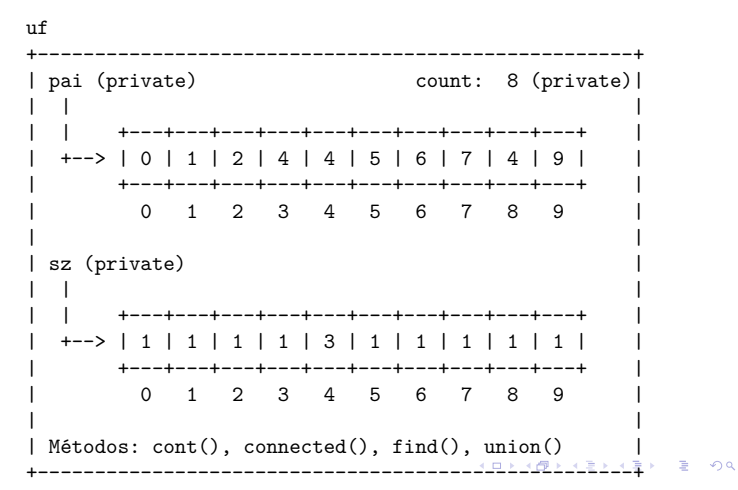

#### path compression

### PathCompressionUF

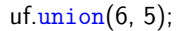

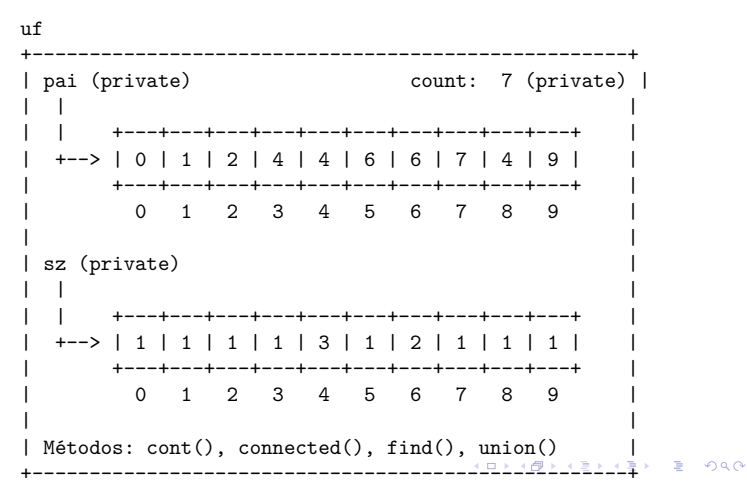

#### PathCompressionUF

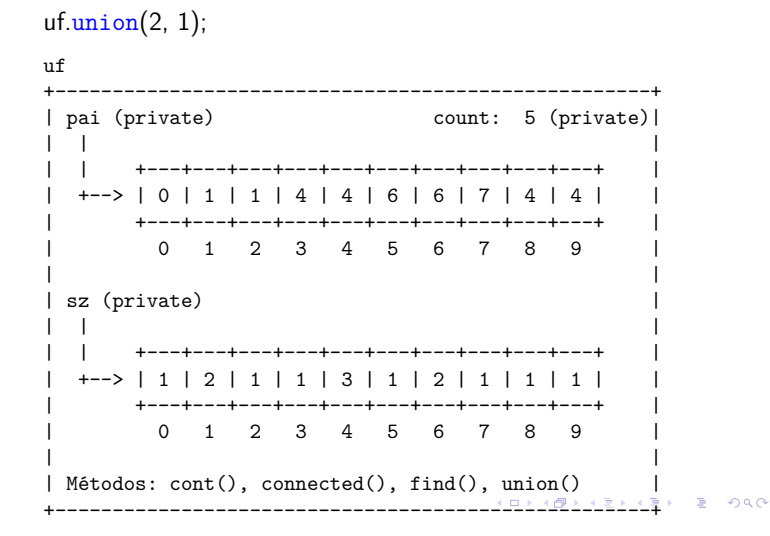

### PathCompressionUF

#### $uf.$  $union(5, 0)$ ;

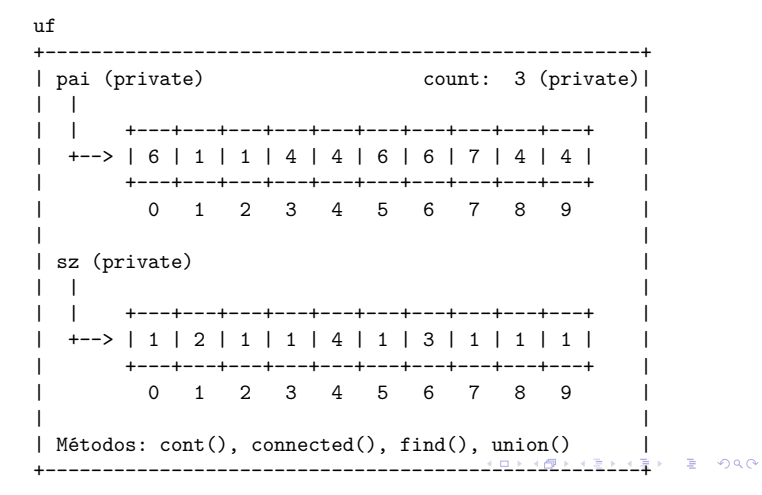

#### PathCompressionUF

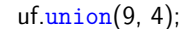

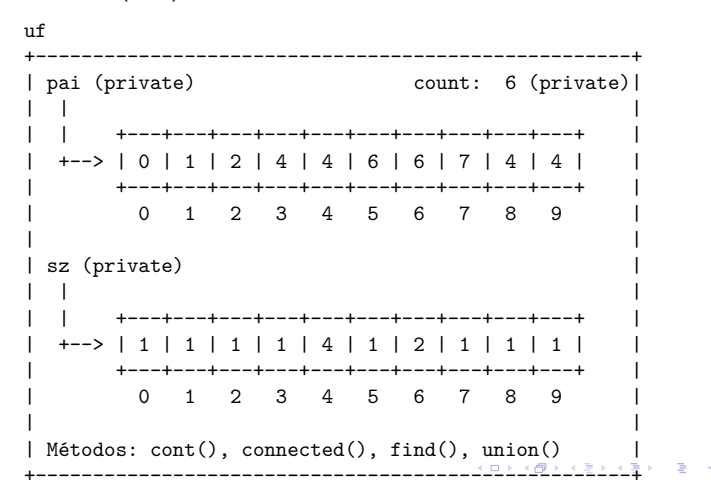

#### PathCompressionUF

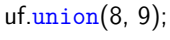

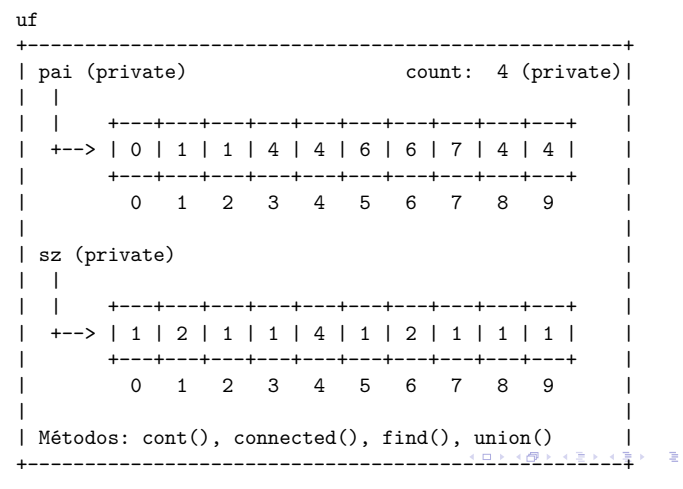

#### PathCompressionUF

#### $uf.$  $union(7, 2)$ ;

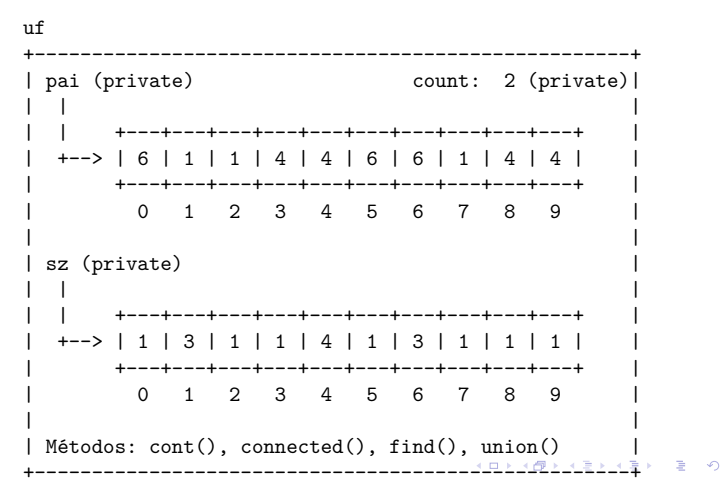

### PathCompressionUF

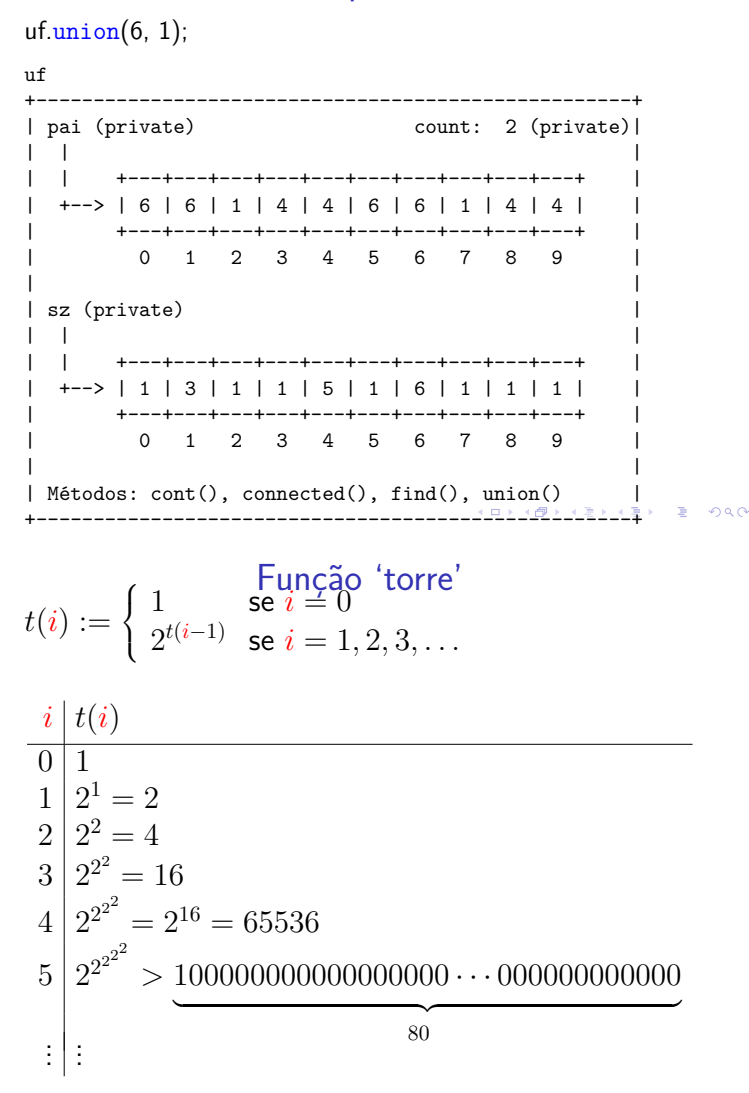

#### Função log-estrela lg\* <mark>n</mark> é o menor k tal que n lg<sup>∗</sup> n lg  $\lg \ldots \lg \mathbf{n} \leq 1$  $\begin{matrix} 1 & 0 \\ 2 & 1 \end{matrix}$ 2 1  $\longrightarrow$ *k* 3 2  $\begin{array}{cc}\n4 & 2 \\
5 & 3\n\end{array}$ 5 3 . . . . . . 15 3 16 3 . . . . . . 65535 4 65536 . . . . . .  $1000000000000000000000 \cdots 0000000000000$ 5  $\overbrace{ }^{00}$   $\overbrace{ }^{00}$   $\overbrace{$  $\begin{array}{ccc} \left\langle \begin{array}{ccc} 0 & 0 & 0 \\ 0 & 0 & 0 \end{array} \right\rangle & \left\langle \begin{array}{ccc} 0 & 0 & 0 \\ 0 & 0 & 0 \end{array} \right\rangle & \left\langle \begin{array}{ccc} 0 & 0 & 0 \\ 0 & 0 & 0 \end{array} \right\rangle & \left\langle \begin{array}{ccc} 0 & 0 & 0 \\ 0 & 0 & 0 \end{array} \right\rangle & \left\langle \begin{array}{ccc} 0 & 0 & 0 \\ 0 & 0 & 0 \end{array} \right\rangle & \left\langle \begin{array}{ccc} 0 & 0 & 0 \\ 0 &$  $= 200$ Consumo de tempo  $UF(n)$   $\Theta(n)$ find(p) O(lg<sup>∗</sup> n) **amortizado!** union(p, q) O(lg<sup>∗</sup> n) **amortizado!** U F U U F U F F F U F M M M  $\longrightarrow$ n  $\overbrace{\hspace{25mm}}^{x }$ m Custo total da sequência:

 $\Theta(n) + m O(\lg^* n) + n O(\lg^* n) = O(m \lg^* n)$ 

#### **Experimentos**

#### Acrescentando a linha

// diminui a altura pela metade pai[p] = pai[pai[p]]

Se conjuntos disjuntos são representados através de disjoint-set forest com union by rank e path compression, então uma sequência de UF $(n)$  e m operações union() e find(), sendo que n, consome tempo  $O(m \lg^* n)$ .

Conclusões

**KOKK@KKEKKEK E DRO** 

**KEY KAR KERKER E YOUN** 

### **Experimentos**

% java Driver < tinyUF.txt 2 components 0.0003seg % java Driver < mediumUF.txt 3 components 0.025seg

% java Driver < largeUF.txt 6 components 3.923seg

Parece que na prática weighted quick-union e weighted quick-union com path-compression não são muito diferentes.